# LAUROUA Elise 3°5 Ensemble scolaire St-Paul-Notre-Dame

Elise LAUROUA Ensemble Scolaire Saint Paul – Notre Dame

Rapport de stage LERMA Du 26 février au 1<sup>er</sup> mars 2024

# <span id="page-1-0"></span>**Remerciements**

Je tiens à remercier l'ensemble de l'équipe du laboratoire LERMA-Cergy pour son accueil chaleureux, sa gentillesse et toutes les connaissances que chacun a pu m'apporter.

Tout d'abord, je remercie mon maître de stage M. Saoud Baouche, ingénieur de recherche, de m'avoir acceptée en tant que stagiaire dans le laboratoire LERMA pendant une semaine.

Je remercie aussi vivement Julie Vitorino, doctorante en troisième année, et Zakarie, étudiant en troisième année de licence, qui m'ont accompagnée tout au long de ma semaine de stage et qui ont su répondre à toutes mes questions. Merci pour leurs précieuses explications et merci de m'avoir fait confiance dans la manipulation du dispositif VENUS.

Je remercie également M. François Dulieu, enseignant-chercheur, responsable scientifique et directeur du LERMA-Cergy qui m'a fait découvrir ce laboratoire et qui a répondu à toutes mes questions sur celui-ci et sur son métier.

Je remercie les professeurs de chimie, de physique et d'électronique de m'avoir accueillie dans leurs cours et de m'avoir appris de nombreuses choses sur des sujets divers.

Je remercie également les élèves de licence première et troisième année pour leur gentillesse, pour les échanges que j'ai pu avoir avec eux sur leurs parcours et pour m'avoir intégrée dans un de leurs groupes pour me permettre de manipuler.

Je remercie M. Marseille qui m'a permis d'effectuer ce stage en dehors de la période officielle.

Et bien sur, je remercie infiniment mes parents qui m'ont soutenue dans ce projet jusqu'au bout, qui m'ont aidée à le concrétiser, qui m'ont accompagnée durant une semaine en région parisienne et qui m'ont aidée dans la rédaction de ce rapport de stage.

# <span id="page-2-0"></span>**Sommaire**

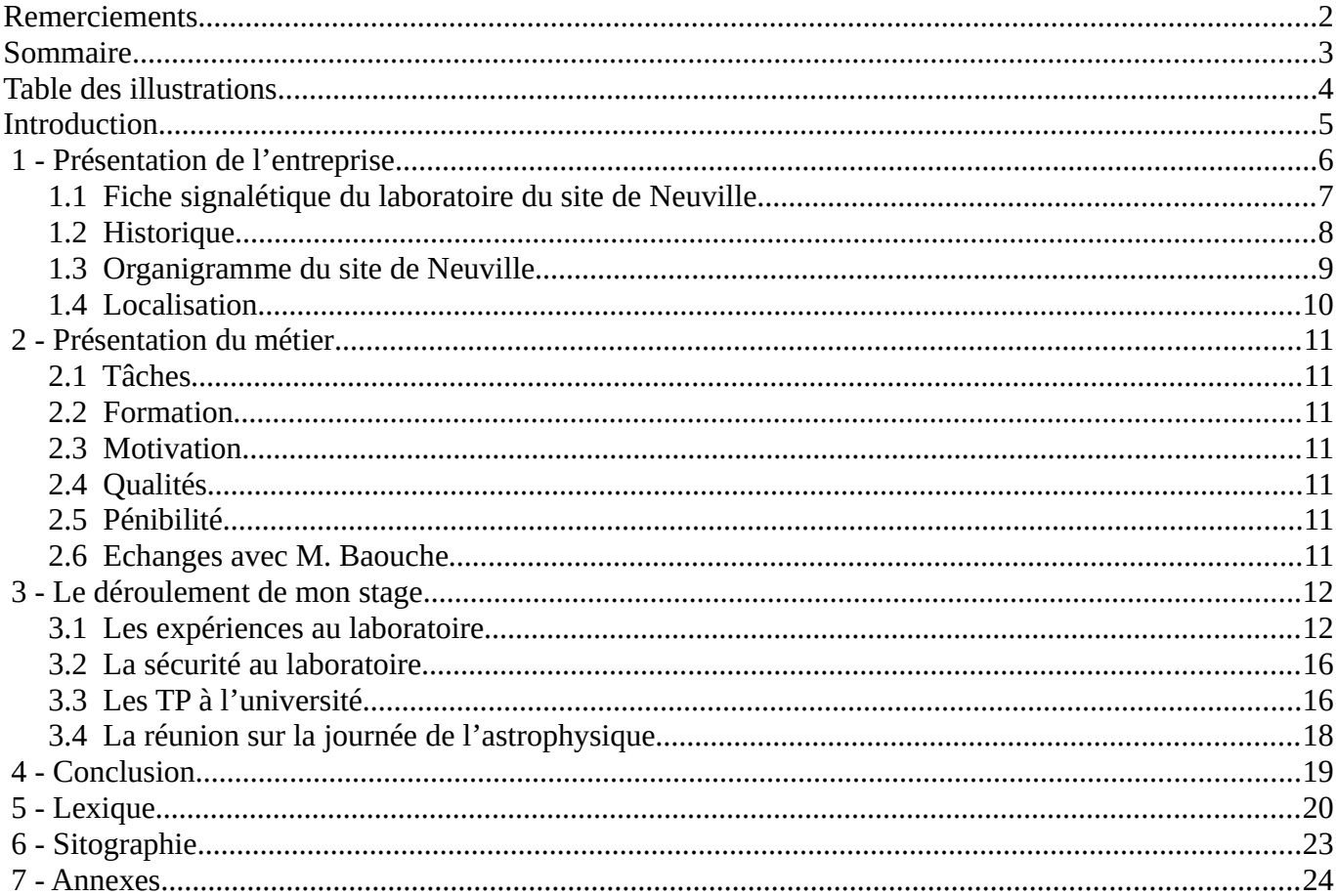

# <span id="page-3-0"></span>Table des illustrations

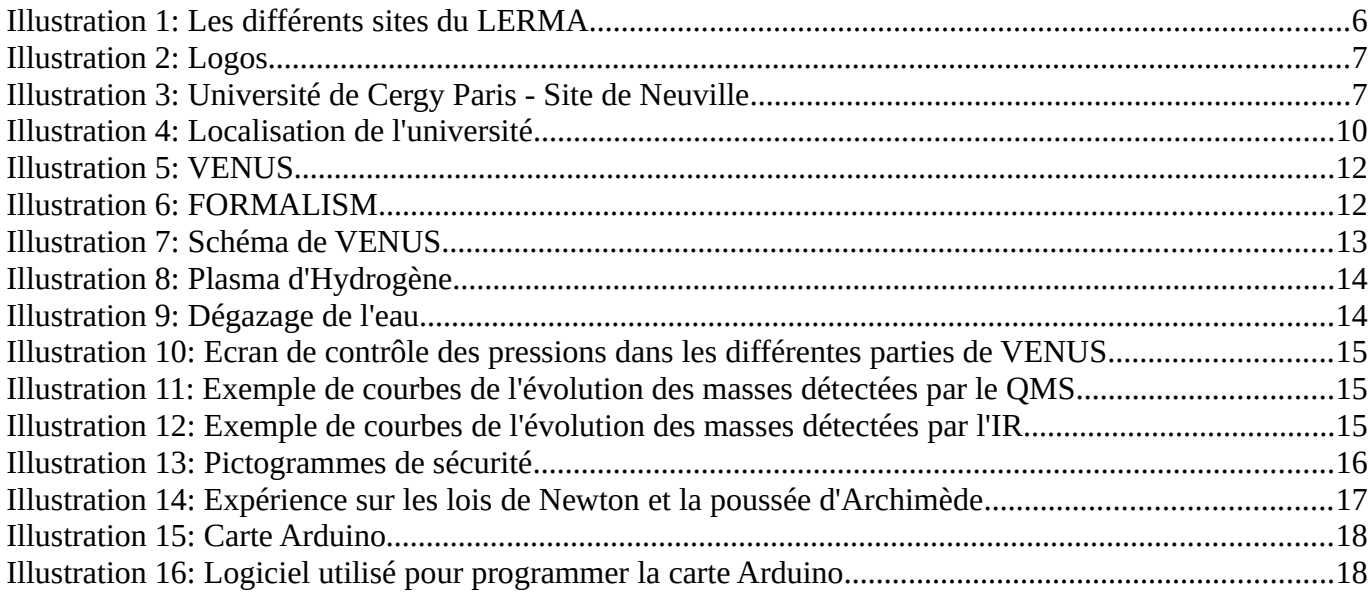

# <span id="page-4-0"></span>**Introduction**

Depuis mon plus jeune âge, je me questionne sur le monde qui nous entoure, et en grandissant, le domaine scientifique m'attire de plus en plus. J'ai d'ailleurs pour projet d'intégrer une classe euro physique-chimie l'année prochaine.

C'est pourquoi j'ai choisi d'effectuer mon stage d'observation dans le laboratoire de recherche LERMA (Laboratoire d'Etude du Rayonnement et de la Matière en Astrophysique) - Site de Neuville, qui me permettra, je l'espère, de découvrir le métier d'astrophysicien.

En effet, j'ai eu la chance d'assister à une conférence en juin 2023 que M. Dulieu, directeur de ce laboratoire, a tenu au collège où travaille ma mère. Celle-ci m'avait plu et m'a donné envie d'en savoir plus. Ces métiers me semblaient jusqu'à présent inaccessibles, du domaine du rêve, et je me suis rendu compte qu'ils étaient à portée de main, pas si loin de chez moi.

Dès la rentrée de septembre, j'ai donc contacté M. Dulieu par mail pour savoir si le laboratoire acceptait de prendre des élèves de troisième pour un stage d'observation. Celui-ci m'a répondu positivement et m'a mis en relation avec M. Saoud Baouche, le responsable technique du laboratoire, qui est devenu mon interlocuteur. Je lui ai donc envoyé mon CV et ma lettre de motivation (voir annexe).

Ce stage a failli ne pas être possible car mes parents ne pouvaient pas m'emmener tous les jours en région parisienne sur les dates proposées par le collège. Celui-ci n'était pas non plus possible pendant les vacances de la Toussaint ou de Noël puisque le laboratoire était fermé. Après plusieurs échanges de mails, nous avons finalement trouvé des dates compatibles avec les emplois du temps de chacun. Nous avons aussi trouvé un hébergement sur place du fait de l'éloignement du laboratoire et de mon domicile et de l'impossibilité de prendre les transports en commun.

J'ai hâte de commencer mon stage, j'attends ce moment depuis le mois de juin. Cependant, j'appréhende aussi un peu d'être confrontée à un nouvel environnement. Je m'attends à découvrir de nouvelles choses par rapport au monde du travail et plus spécialement dans un laboratoire de recherche : comment s'organise le travail en équipe, comment s'organise une journée de travail dans un laboratoire de recherche, que cherche-t-on, trouve-t-on parfois des réponses ? Je suis également impatiente de découvrir leurs équipements et leurs outils de recherche.

# <span id="page-5-0"></span>1 - Présentation de l'entreprise

Le LERMA (Laboratoire d'Etudes du Rayonnement et de la Matière en Astrophysique et Atmosphères) est une unité mixte de recherche (UMR 8112) commune au CNRS et à 3 établissements d'enseignement supérieur, l'Observatoire de Paris (OP), Sorbonne Université (SU) et l'Université Cergy Paris (CYU).

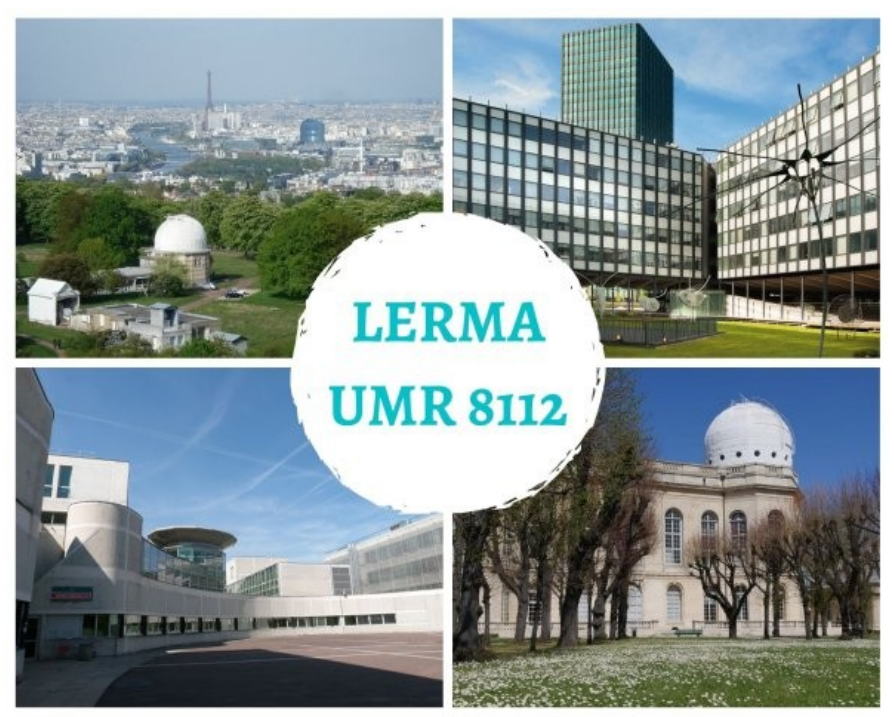

*Illustration 1: Les différents sites du LERMA*

<span id="page-5-1"></span>Les équipes de recherche conduisent des programmes dans les domaines de la cosmologie et galaxies, de la dynamique des milieux interstellaires et plasmas stellaires, des molécules dans l'Univers et de l'instrumentation et télédétection :

- "Galaxies et cosmologie" (OP)
- "Dynamique des milieux interstellaires et plasmas stellaires" (OP, SU)
- "Instrumentation et télédétection" (OP)
- "Molécules dans l'Univers" (SU, CYU, OP)

Au laboratoire il y a 21 chercheurs (dont 4 émérites), 7 astronomes (dont 1 émérite), 28 enseignants chercheurs (dont 4 émérites), 37 ingénieurs et techniciens (dont 5 sous contrat), 27 doctorants et 6 post-doctorants (effectifs au 01/10/2021).

# <span id="page-6-0"></span>1.1 Fiche signalétique du laboratoire du site de Neuville

**Secteur d'activité :** tertiaire (enseignement, recherche et diffusion des savoirs)

**Taille :** petite entreprise (13 employés)

**Tutelle :** CY Cergy Paris Université, Observatoire de Paris, PSL University, Sorbonne Université, CNRS

**Référence :** UMR CNRS 8112

**Type de laboratoire :** Unité de recherche

**Adresse :** 5, mail Gay Lussac 95031 Cergy-Pontoise cedex, 95031 Neuville sur Oise

**Téléphone :** +33 (0)1 34 25 70 96

**Fax :** +33 (0)1 34 25 70 95

**Mail :** [françois.dulieu@cyu.fr](mailto:fran%C3%A7ois.dulieu@cyu.fr)

**Sur Internet :** [https://cylerma.cyu.fr](https://cylerma.cyu.fr/)

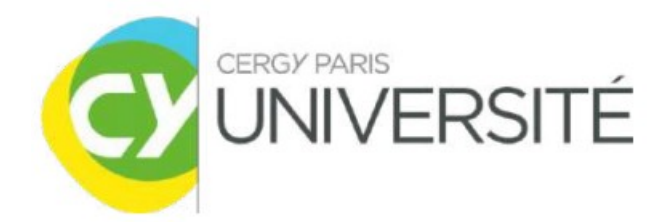

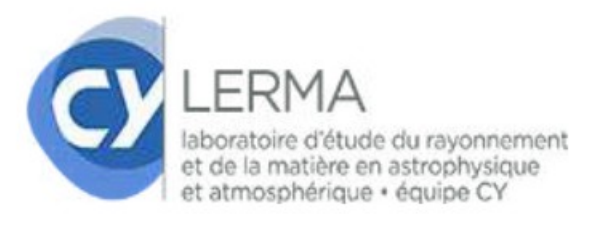

*Illustration 2: Logos*

<span id="page-6-2"></span><span id="page-6-1"></span>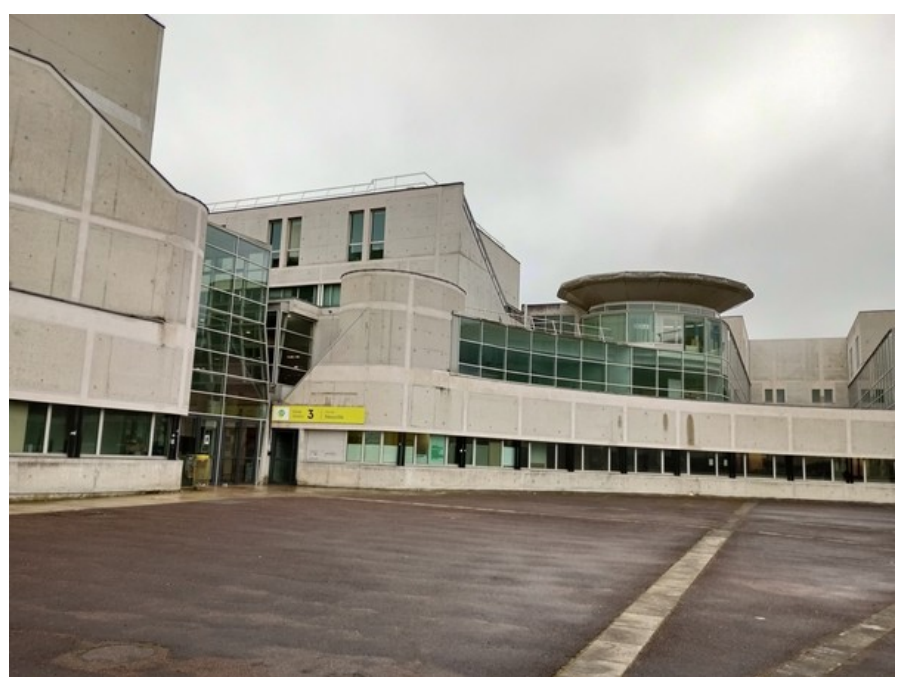

*Illustration 3: Université de Cergy Paris - Site de Neuville*

### <span id="page-7-0"></span>1.2 Historique

#### **1946 – 1947 : Création du "Laboratoire de Radioastronomie" à l'ENS**

Groupe de chercheurs : J.F Denisse, J.L. Steinberg, J. Arsac, E.J. Blum, I. Kazès, etc…

#### **1948 – 1955 : Installation d'antennes à Marcoussis et observations.**

#### **1953 – 1970 : Transfert à Meudon pour devenir le "Service de Radioastronomie expérimentale"**

Direction : J-F.Denisse

- 1955 : installation des premiers instruments à Nançay
- 1957 : début de la construction du Grand Radiotélescope de Nançay (GRT)
- 1963 : Steinberg et Denisse créent le Service d'astronomie spatiale (maintenant LESIA).
- 1964 : J.F. Denisse prend la direction de l'Observatoire ; il est remplacé par E.J. Blum.
- 1965 : inauguration officielle du GRT par le Général de Gaulle, Président de la République
- 1967 : mise en service réelle du GRT, préétudes d'un interféromètre millimétrique (futur IRAM)

#### **1971 – 1980 : Le Service de radioastronomie devient DERAD**

Directions successives : E.J. Blum, James Lequeux, Léonid Wéliachew et Jean Guibert

- 1975 : Re-création du groupe de radioastronomie millimétrique à l'ENS par Pierre Encrenaz
- 1979 : création de l'IRAM

#### **1980 – 2001 : Création du DEMIRM par Pierre Encrenaz**

- Fusion du groupe millimétrique de Meudon et du LRA de l'ENS
- Directions successives : Pierre Encrenaz (1980-1992) puis Yves Viala (1993-2001)
- Développement ondes millimétriques, instruments POM1, POM2 et supports à l'IRAM.

- Participation au spatial : en astrophysique sur les ballons PRONAOS et PIROG, le satellite suédois ODIN, en planétologie sur les sondes Cassini et Rosetta et en observation de la Terre sur Megha-Tropiques, etc…

#### **2001 – 2013 : Création du LERMA**

Directions successives: Jean-Michel Lamarre (2001-2007) puis Michel Pérault (2008-2014)

- Fusion du DEMIRM et du DAMAP de Meudon
- Implantation à l'Université de Cergy Pontoise

- Développement du submillimétrique et THz, participations à ALMA et aux missions ESA : Planck, Herschel

#### **2013 : Transformation du LERMA**

Ce ["nouveau LERMA",](https://lerma.obspm.fr/) association du LERMA et du LPMAA (Université P6 à Jussieu), est alors localisé sur 5 sites : Observatoire de Paris et Meudon, ENS, Université Paris 6 et Université de Cergy-Pontoise.

Il est dirigé successivement depuis 2014 par Darek Lis, Jean-Hugues Fillion et Benoît Semelin.

Participation à la mission JUICE de l'ESA et aux phases préparatoires des futurs grands projets au sol (SKA) et dans l'espace (Millimétron).

# <span id="page-8-0"></span>1.3 Organigramme du site de Neuville

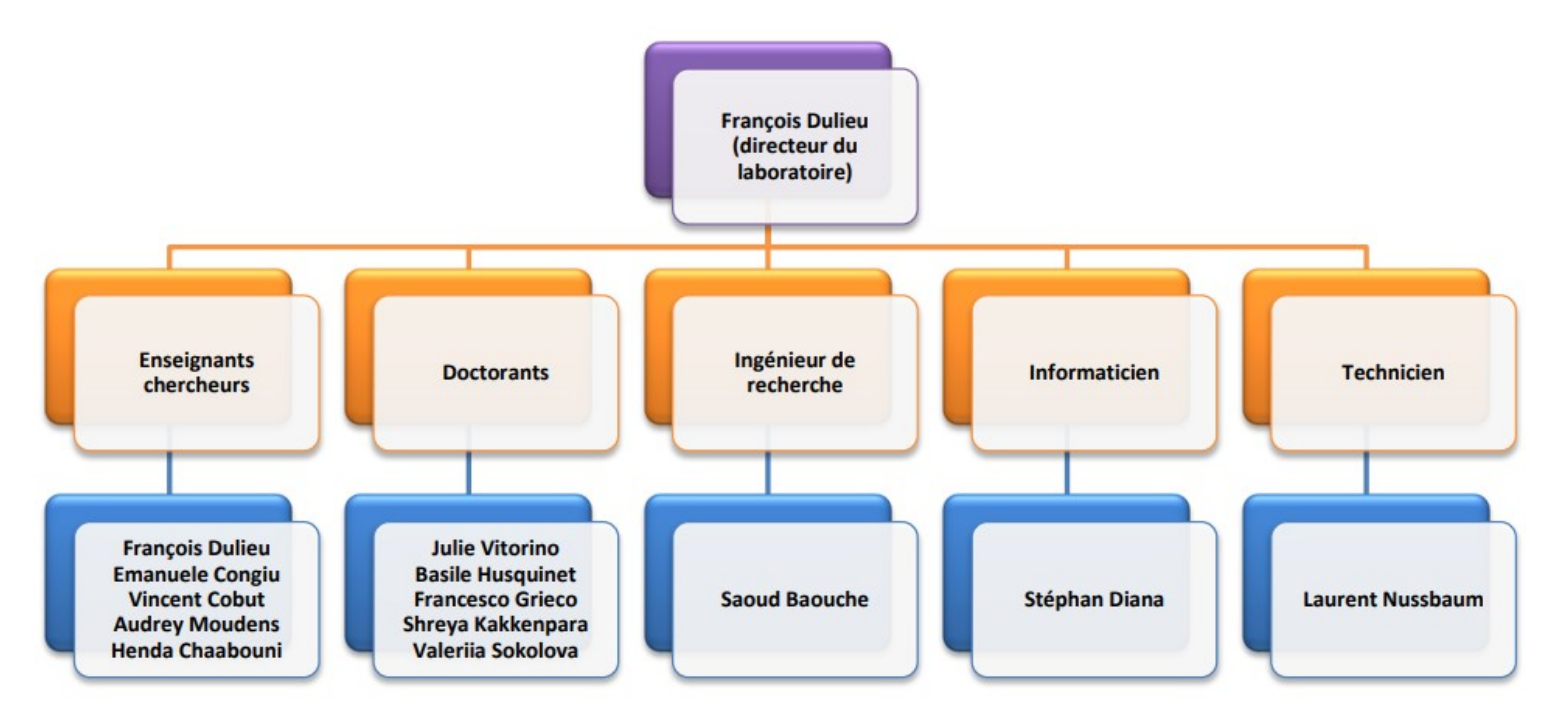

**Enseignant chercheur :** c'est un chercheur qui donne des cours à l'université.

**Doctorant :** c'est un étudiant ayant un master ou un diplôme d'ingénieur qui prépare une thèse pour devenir docteur et pour avoir ainsi la possibilité de devenir chercheur.

**Ingénieur de recherche :** c'est un ingénieur qui peut avoir des tâches différentes selon les endroits dans lequel il travaille. Par exemple, M. Baouche imagine et construit les machines d'expérimentation.

**Informaticien :** c'est un spécialiste en informatique qui s'occupe des machines.

**Technicien :** un technicien peut aussi avoir des tâches différentes selon l'endroit où il travaille. Par exemple, Laurent Nussbaum aide M. Baouche à construire les machines d'expérimentation, mais il aide aussi à la maintenance du laboratoire.

# <span id="page-9-0"></span>1.4 Localisation

J'ai effectué mon stage dans le laboratoire LERMA qui se situe dans l'université de CY Cergy Paris université, sur le site de Neuville-sur-Oise.

<span id="page-9-1"></span>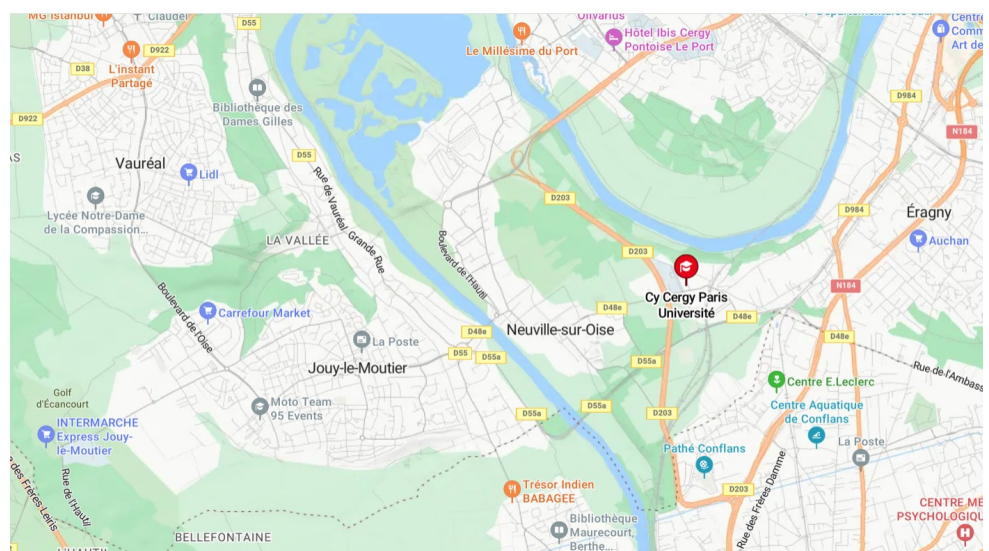

*Illustration 4: Localisation de l'université* 

# <span id="page-10-6"></span>2 - Présentation du métier

M. Baouche est ingénieur de recherche et responsable technique du laboratoire.

### <span id="page-10-5"></span>2.1 Tâches

Il a de multiples tâches au sein du laboratoire. Il veille notamment au bon fonctionnement des machines. Il gère la sécurité du matériel et du personnel. Il encadre également la recherche et le développement des machines. C'est aussi lui qui imagine, développe et répare les machines. Il encadre les doctorants et les accompagne dans leur projet.

### <span id="page-10-4"></span>2.2 Formation

M. Baouche a obtenu un master, puis un doctorat de physique.

#### <span id="page-10-3"></span>2.3 Motivation

Pour M. Baouche, être chercheur en astrophysique est le plus beau métier du monde. Ce qui le motive, c'est donc la passion et tout l'intérêt qu'il porte à l'astrophysique.

# <span id="page-10-2"></span>2.4 Qualités

Pour travailler dans l'astrophysique, il faut être passionné, travailleur, patient, sérieux et persévérant.

### <span id="page-10-1"></span>2.5 Pénibilité

Pour M. Baouche, il est pénible d'effectuer toujours les mêmes tâches (routine), il faut nettoyer le laboratoire car les femmes de ménage n'y ont pas accès. Dans le métier d'ingénieur de recherche, il y a beaucoup de mécanique, ce qui peut être pénible.

#### <span id="page-10-0"></span>2.6 Echanges avec M. Baouche

Je n'ai pas eu beaucoup d'occasions d'échanger avec M. Baouche car il m'a tout de suite confiée à Julie. J'ai donc passé toute ma semaine avec elle, et je n'ai pas vraiment observé le métier de mon maître de stage. De plus, sur les temps du midi, M. Baouche mangeait à la cantine de l'université, alors que moi, je prenais mon repas avec les autres membres du personnel dans la salle principale située juste à côté du laboratoire.

# <span id="page-11-1"></span>3 - Le déroulement de mon stage

#### <span id="page-11-0"></span>3.1 Les expériences au laboratoire

Quand je suis arrivée le lundi matin, c'est mon maître de stage M. Baouche qui m'a accueillie. Il m'a alors emmenée dans le laboratoire. Il m'a montré les deux machines sur lesquelles l'équipe de chercheurs travaille.

La première s'appelle FORMALISM, (FORmation of MOLecules in the InterStellar Medium) ; elle est développée depuis 2001.

La deuxième s'appelle VENUS (Vers de NoUvelles Synthèses) ; elle est développée depuis 2011.

Ces deux dispositifs ont un but commun : étudier le comportement des molécules dans l'Univers en simulant les conditions du milieu interstellaire. Celles-ci sont extrêmes : très basse température et très basse pression.

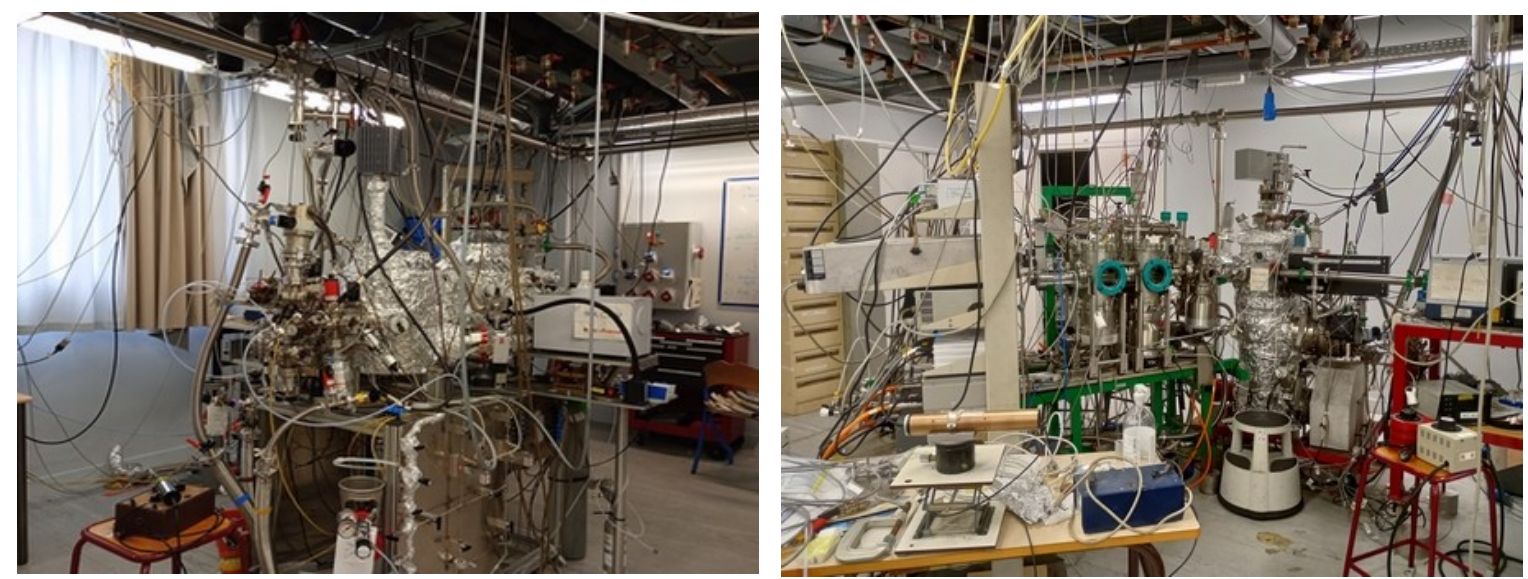

*Illustration 5: VENUS Illustration 6: FORMALISM*

<span id="page-11-3"></span><span id="page-11-2"></span>J'ai passé l'ensemble de ma semaine avec Julie Vitorino (troisième année de doctorat) et Zakarie, étudiant en troisième année de licence. Julie m'a expliqué le fonctionnement de VENUS. Ce dispositif se compose de trois chambres. Les autres principales composantes sont les jets et les sources de plasma, le porte-échantillon (la surface en or), le cryostat et les moyens de mesure : le spectromètre de masse et le spectromètre infrarouge.

J'ai été très étonnée de voir que le porte-échantillon était recouvert d'or.

Ce choix s'explique par le fait que l'or est un métal inerte : les atomes d'or ne peuvent pas être arrachés de l'échantillon lors des réactions chimiques, ainsi les mesures ne peuvent pas être faussées lors des expériences.

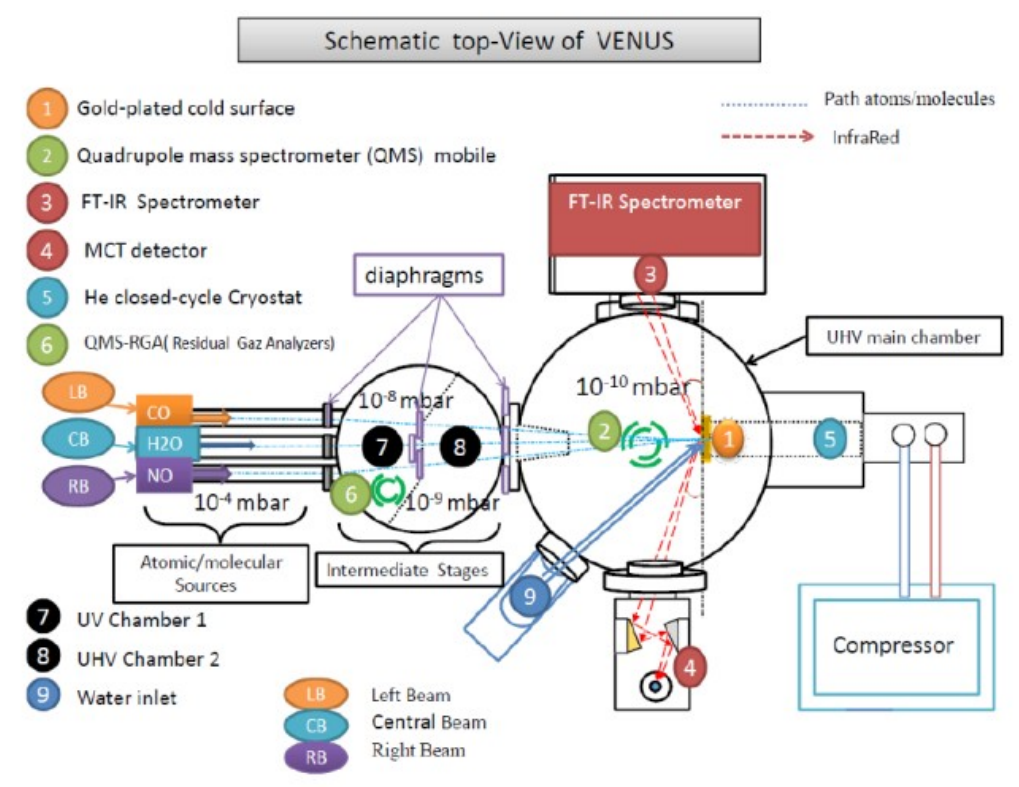

<span id="page-12-0"></span>*Illustration 7: Schéma de VENUS*

Avant de procéder à une expérience, il faut préparer le dispositif. Il faut tout d'abord verser de l'azote liquide dans la boite infrarouge pour le refroidir (l'azote liquide est une substance très froide : -196°C).

Ensuite, il faut tester les jets des molécules que l'on veut envoyer dans la chambre principale, espace dans lequel est situé le porte-échantillon, qui représente un grain de poussière du milieu interstellaire durant l'expérience. Cette procédure sert à vérifier s'il n'y a pas de fuites.

On refroidit ensuite la chambre à 10 kelvin (-263,15°C) ou 20 kelvin (-253,15°C) selon les expériences.

Une fois que tout est prêt, on envoie les molécules dans la chambre principale via les tuyaux. Dans les expériences auxquelles j'ai pu assister, on envoyait principalement des molécules d'hydrogène (H), de méthane (CH<sub>4</sub>) et d'eau (H<sub>2</sub>O).

Dans le milieu interstellaire, on trouve essentiellement de l'hydrogène sous sa forme atomique (H). Cependant, l'hydrogène sur Terre se trouve sous sa forme moléculaire  $(H_2)$ .

Pour reproduire au maximum les conditions du milieu interstellaire, on doit donc dissocier les molécules d'hydrogène pour n'envoyer que des atomes. Les liaisons moléculaires sont ainsi cassées grâce à la création d'un plasma : un surfatron (cavité micro-ondes) est placé sur le tube en quartz contenant la molécule à dissocier et une source de courants à haute fréquence, posée sur le tube, génère une première impulsion, nécessaire au maintien d'un système ensuite autosuffisant. Les électrons participant aux liaisons moléculaires sont ainsi excités et emmagasinent de l'énergie cinétique qui entraîne leur collision avec d'autres molécules du gaz pour les dissocier et l'émission de photons lors de leur retour à un niveau d'énergie stable.

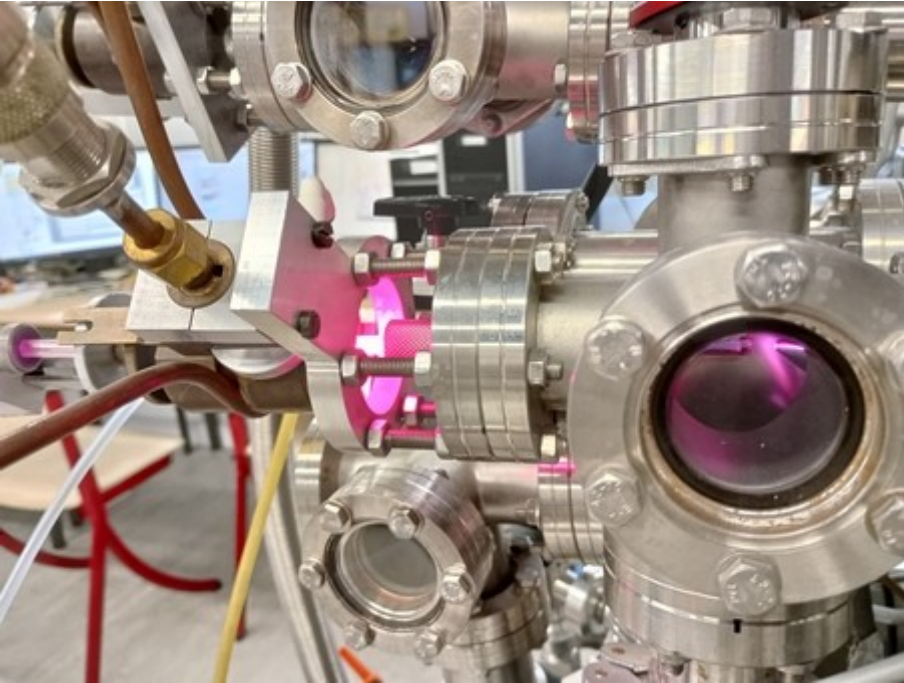

*Illustration 8: Plasma d'Hydrogène*

Quand on utilise de l'eau (H<sub>2</sub>O) dans l'expérience, il faut la dégazer afin d'enlever les bulles de gaz potentiellement présents à l'état liquide. On fait alors passer l'eau de l'état liquide à l'état solide en plongeant la fiole contenant ces molécules dans de l'azote liquide. Puis, on chauffe la fiole à l'aide d'un pistolet à air chaud afin qu'elle retrouve sa forme liquide.

<span id="page-13-1"></span><span id="page-13-0"></span>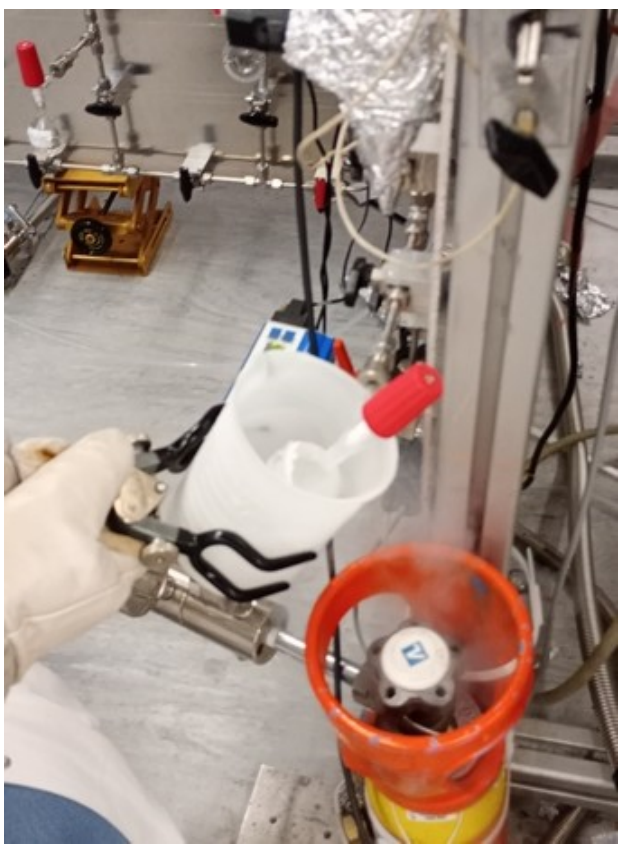

*Illustration 9: Dégazage de l'eau*

On laisse alors l'expérience se faire pendant une heure (la durée peut varier selon les expériences). Ensuite, on chauffe la chambre pour voir à quelle température les molécules se décollent du porte-échantillon.

On peut alors voir les évolutions des différentes molécules sur les ordinateurs mis à disposition dans le laboratoire. On y contrôle notamment la température des chambres et on peut observer la pression de chaque partie du dispositif.

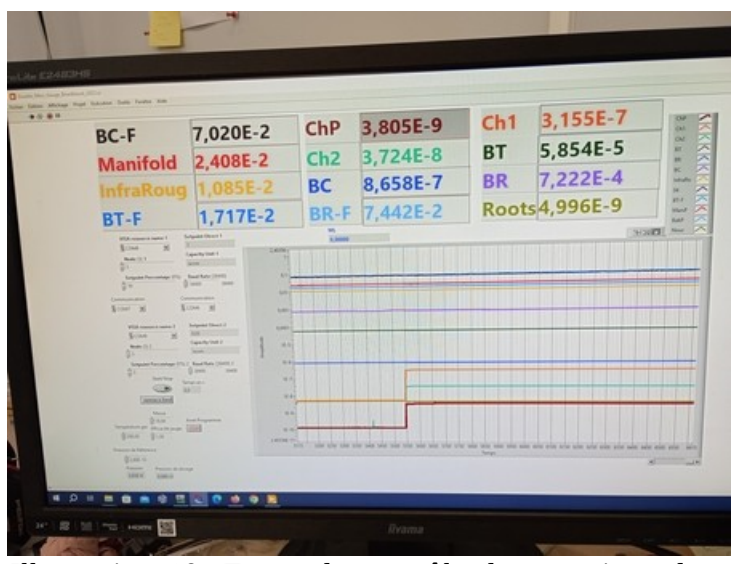

<span id="page-14-2"></span>*Illustration 10: Ecran de contrôle des pressions dans les différentes parties de VENUS*

Un écran est également dédié à l'analyse et à l'interprétation des graphiques une fois l'expérience terminée. On enregistre alors chaque courbe générée automatiquement à partir des résultats apportés par le spectromètre de masse et le spectromètre infrarouge, puis on les assemble pour qu'ils apparaissent sur le même graphique.

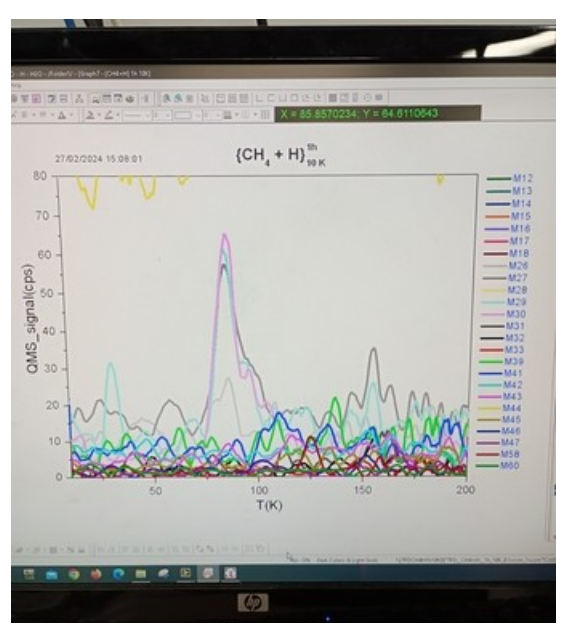

<span id="page-14-1"></span>*Illustration 11: Exemple de courbes de l'évolution des masses détectées par le QMS*

<span id="page-14-0"></span>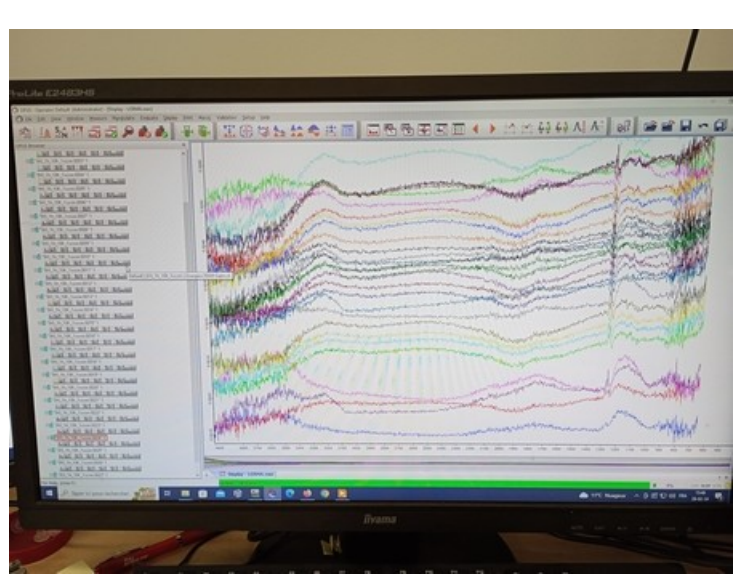

*Illustration 12: Exemple de courbes de l'évolution des masses détectées par l'IR*

Lors des expériences auxquelles j'ai pu assister, j'ai pu observer principalement la formation de masses 16, 27, 29, 30, 32, 41 et 47, ce qui correspond aux molécules d'éthane  $(C_2H_6)$ , de méthane  $(CH_4)$ ...

Au LERMA, les astrophysiciens cherchent depuis une vingtaine d'années comment les molécules interagissent entre elles dans le milieu interstellaire, et la réponse à cette question pourrait aboutir à découvrir comment s'est créé le système solaire, la Terre et la vie sur celle-ci. Vingt ans, cela peut nous paraître long pour trouver une réponse à cette question, mais les chercheurs en apprennent tous les jours un peu plus sur ce sujet. En effet, durant mon stage, ils ont démontré que la formation d'éthane est beaucoup plus importante quand le porteéchantillon est recouvert d'une fine couche d'eau. La formation d'éthane est également plus importante lorsque la chambre est à 20 K (-253,15°C) qu'à 10 K (-263,15°C) ou à 25 K (-248,15°C).

J'ai adoré regarder les expériences au laboratoire, j'ai pu apprendre beaucoup de choses au contact de Julie et de Zakarie. A la fin de la semaine, j'ai même pu manipuler un peu le dispositif VENUS en ajustant la hauteur du spectromètre de masse, en ouvrant ou fermant des vannes et en aidant à l'enregistrement des courbes !

# <span id="page-15-1"></span>3.2 La sécurité au laboratoire

Comme dans tous les laboratoires, il y a des consignes de sécurité à respecter du fait de la manipulation de certains produits dangereux. Il faut donc toujours porter une blouse, et lors de la manipulation de l'azote liquide, il faut également porter des gants, des lunettes de protection et des chaussures fermées. Lors de l'utilisation de l'air comprimé, il est obligatoire de porter des protections auditives. Il est interdit de manger ou de fumer dans le laboratoire.

<span id="page-15-2"></span>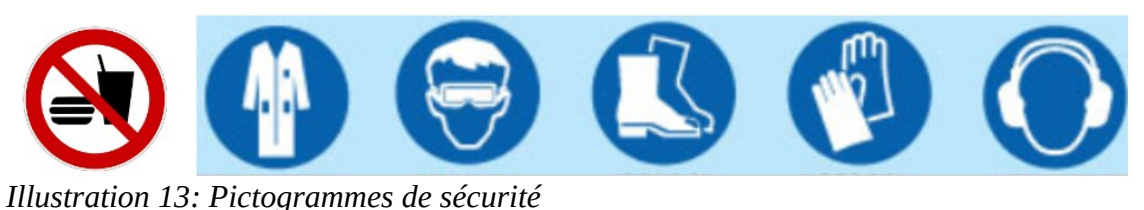

### <span id="page-15-0"></span>3.3 Les TP à l'université

J'ai eu la chance de découvrir d'autres aspects de l'université, notamment les TP. J'ai pu assister à un cours de physique de troisième année de licence mardi après-midi. Les étudiants étaient en TP libre, c'est-à-dire qu'ils ont un projet à monter tout au long de l'année en petits groupes.

J'ai alors pu observer certains projets comme par exemple des simulations de vagues, une étude de mesure des ondes en fonction de l'angle d'inclinaison et des obstacles, la balance d'un poids et la variation des masses, la création d'une courbe à partir d'une vidéo, ou encore la vérification de lois par rapport à l'eau et à la gravité. J'ai été intégrée dans le groupe de ce sujet et j'ai pu faire l'expérience avec eux.

L'expérience portait sur les lois de Newton et la poussée d'Archimède. Elle consistait à calculer le volume de l'eau, celui d'un cylindre en métal, puis de mesurer le volume immergé à l'aide d'un dynamomètre.

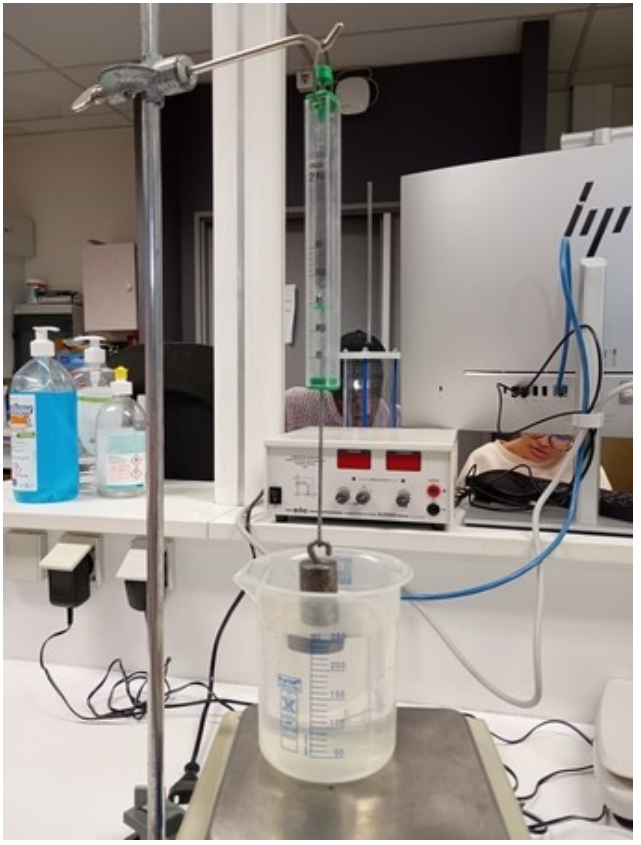

*Illustration 14: Expérience sur les lois de Newton et la poussée d'Archimède*

<span id="page-16-0"></span>J'étais contente de manipuler et cette expérience m'a apporté beaucoup de connaissances. Cependant, je suis un peu déçue car, nous n'avons pas eu le temps de finir et d'aboutir à un résultat, j'ai dû partir avant la fin du cours.

Mercredi matin, je suis allée en cours de chimie avec des étudiants en licence. Le cours s'est déroulé de 9 heures à 12 heures. Au début du cours, les étudiants ont fait une petite interrogation. Cela m'a étonnée, je ne pensais pas qu'il y avait encore des contrôles à l'université, mais seulement des examens. Ensuite, les étudiants se sont mis en binôme pour travailler sur le fonctionnement d'une pile.

J'ai été un peu déçue de cette matinée car les professeurs n'ont pas beaucoup pris le temps de m'expliquer le sujet du cours, ils s'occupaient de leurs élèves. Je n'ai pas pu manipuler car cela était dangereux, les professeurs ne voulaient pas prendre de risques. J'ai donc observé un cours similaire à ceux du collège lorsque nous sommes en TP en physique-chimie.

Vendredi matin, je suis allée en cours d'électronique de 9 heures à 11 heures. Les étudiants devaient programmer une carte Arduino avec un logiciel. La professeure m'a expliqué l'objectif du TP et m'a mis devant un ordinateur pour que j'essaye aussi de programmer une carte

Arduino. Je n'ai pas fini le TP car celui-ci était long. Je n'ai pas tout compris dans les détails, mais j'ai réussi à programmer l'allumage et l'extinction de diodes, à les faire clignoter, puis à les faire s'allumer quand on appuie sur un bouton.

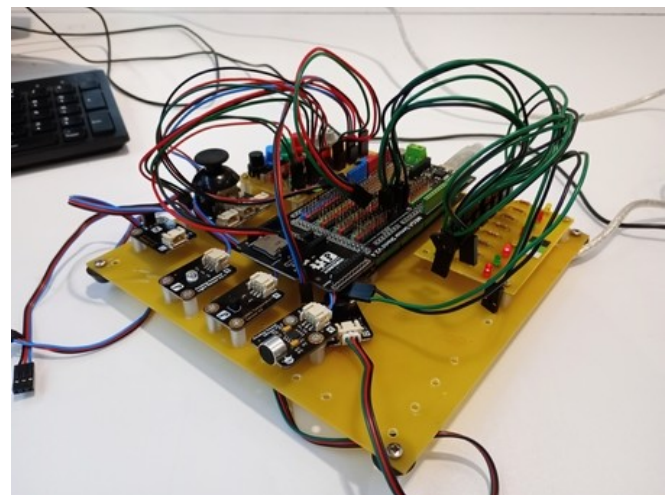

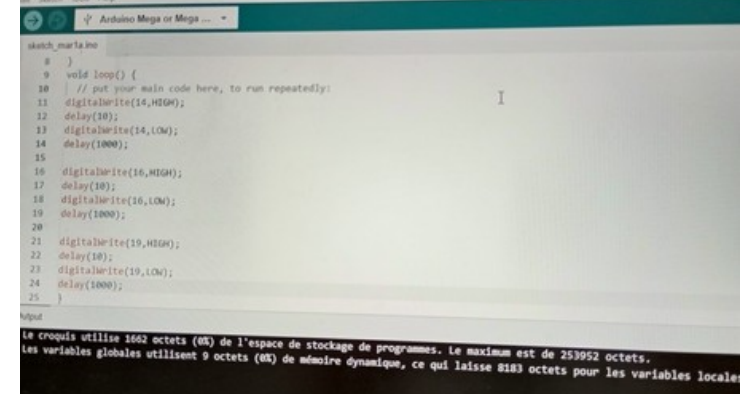

<span id="page-17-2"></span>*Illustration 15: Carte Arduino*

<span id="page-17-1"></span>*Illustration 16: Logiciel utilisé pour programmer la carte Arduino*

# <span id="page-17-0"></span>3.4 La réunion sur la journée de l'astrophysique

Le vendredi midi, j'ai pu assister à une réunion sur la journée de l'astrophysique qui se déroulera en mai. Il y avait quelques professeurs de l'université, mais aussi des organisateurs venus spécialement pour l'occasion. L'objet de cette réunion était de mettre en place l'organisation de cette journée. Il a aussi été question de prévoir l'achat d'un nouveau planétarium gonflable pour ce type d'évènement.

# <span id="page-18-0"></span>4 - Conclusion

Je suis ravie de ma semaine de stage d'observation au laboratoire. L'accueil de l'équipe a été très chaleureux. J'ai eu l'occasion d'en apprendre un peu plus à chaque instant dans le domaine des sciences, et plus particulièrement en astrophysique.

Les machines d'expérimentation FORMALISM et VENUS m'ont impressionnée, et j'étais contente de les voir fonctionner sous mes yeux. J'ai même pu manipuler VENUS !

Par contre, je pensais qu'il y avait plus de manipulations directes sur la machine, mais beaucoup de choses se font par les ordinateurs.

J'ai pu découvrir et observer le monde du travail. J'ai remarqué que le rythme est moins soutenu que celui qu'on peut vivre tous les jours au collège. J'ai eu des temps de pause qui m'ont par exemple permis de commencer à rédiger mon rapport de stage. Pendant ce temps, le personnel travaillait sur ordinateur pour écrire des articles, analyser les résultats ou encore réfléchir aux prochaines expériences à mener. De plus, alors que mes journées se terminaient à 16 heures, les chercheurs pouvaient rester au laboratoire jusqu'à 20 heures, mais comme ils disent, quand on aime, on ne compte pas !

En revanche, je me suis rendue compte que de nombreux échanges sont en anglais et que je dois donc améliorer mes compétences dans ce domaine. J'espère donc être admise en classe euro anglais-physique-chimie l'année prochaine au lycée.

Enfin, ce stage m'a permis de conforter mon idée de m'orienter vers des études scientifiques, même si je ne sais pas encore exactement le métier que je voudrais faire plus tard. Je pense chercher d'autres stages en laboratoire pour la classe de seconde, et ainsi découvrir d'autres domaines de recherche.

# <span id="page-19-0"></span>5 - Lexique

**ALMA :** télescope le plus puissant pour observer l'Univers froid.

**Astrophysique :** domaine de l'astronomie qui étudie la nature physique, la formation et l'évolution des astres.

**Carte Arduino :** c'est une carte électronique de prototypage rapide sur laquelle on peut raccorder des capteurs (entrées) et des actionneurs (sorties). Elle est constituée de plusieurs composants électroniques dont le principal est un microcontrôleur permettant de stocker et d'exécuter un programme informatique.

**CNRS :** Centre National de la Recherche Scientifique.

**Cosmologie :** domaine traitant de la structure et de l'évolution de l'Univers.

**Cryostat :** outil de refroidissement du substrat à l'Hélium.

**DAMAP :** Département Atomes et Molécules en AstroPhysique

**Degré Celsius (°C):** unité de mesure de la température. L'échelle de Celsius est décalée de 273,15 par rapport à l'échelle de Kelvin, qui démarre au zéro absolu (-273,15°C).

**Kelvin (K):** Le Kelvin est une unité de mesure de température qui a été introduite grâce au troisième principe de la thermodynamique.

La température de 0 K est égale à −273,15 °C et correspond au zéro absolu.

**DEMIRM :** DEpartement de la Matière Interstellaire en InfraRouge et Millimétrique

**Dynamomètre :** instrument servant à mesurer l'intensité des forces.

**Electron :** particule élémentaire extrêmement légère, gravitant autour du noyau atomique, et chargée d'électricité négative.

**Energie cinétique :** c'est l'energie que possède un corps en mouvement par rapport à une référence donnée.

**ENS :** Ecole Normale Supérieure

**ESA** : [European Space Agenc](https://www.bing.com/ck/a?!&&p=56c9c6919d5a65acJmltdHM9MTcxMTc1NjgwMCZpZ3VpZD0zYzVjYWE2Ny0wM2VlLTY2M2UtMWEyMC1iYTA2MDI1YTY3MzkmaW5zaWQ9NTIzMA&ptn=3&ver=2&hsh=3&fclid=3c5caa67-03ee-663e-1a20-ba06025a6739&psq=esa&u=a1aHR0cHM6Ly93d3cuZXNhLmludC8&ntb=1)y (agence spatiale européenne)

**FORMALISM :** (FORmation of MOLecules in the InterStellar Medium). C'est une machine qui reproduit les conditions du milieu interstellaire (très basse température et très basse pression) dans le but d'observer le comportement des molécules dans l'Univers. Elle est développée depuis 2001.

**Forme atomique :** atome isolé

**Forme moléculaire :** association d'atomes pour former une molécule

**Galaxie :** ensemble formé d'étoiles, de poussières et de gaz interstellaires.

**Interféromètre :** instrument permettant de former et d'étudier des franges d'interférence ([zones](https://www.bing.com/ck/a?!&&p=7e20fdf111be2326JmltdHM9MTcxMTc1NjgwMCZpZ3VpZD0zYzVjYWE2Ny0wM2VlLTY2M2UtMWEyMC1iYTA2MDI1YTY3MzkmaW5zaWQ9NTg1NA&ptn=3&ver=2&hsh=3&fclid=3c5caa67-03ee-663e-1a20-ba06025a6739&psq=d%C3%A9finition+franges+d) [sombres et brillantes alternées sur un écran,](https://www.bing.com/ck/a?!&&p=7e20fdf111be2326JmltdHM9MTcxMTc1NjgwMCZpZ3VpZD0zYzVjYWE2Ny0wM2VlLTY2M2UtMWEyMC1iYTA2MDI1YTY3MzkmaW5zaWQ9NTg1NA&ptn=3&ver=2&hsh=3&fclid=3c5caa67-03ee-663e-1a20-ba06025a6739&psq=d%C3%A9finition+franges+d) qui apparaissent lors de la superposition de deux ondes).

**IRAM :** [Institut de RadioAstronomie Millimétrique](https://www.bing.com/ck/a?!&&p=e70e5b9f2d413162JmltdHM9MTcxMTc1NjgwMCZpZ3VpZD0zYzVjYWE2Ny0wM2VlLTY2M2UtMWEyMC1iYTA2MDI1YTY3MzkmaW5zaWQ9NTgxMA&ptn=3&ver=2&hsh=3&fclid=3c5caa67-03ee-663e-1a20-ba06025a6739&psq=iram&u=a1aHR0cHM6Ly9iaW5nLmNvbS9hbGluay9saW5rP3VybD1odHRwcyUzYSUyZiUyZmlyYW0taW5zdGl0dXRlLm9yZyUyZiZzb3VyY2U9c2VycC1yciZoPXJiTlpxY1dEbkwxNEFwWmRDR3RoOHhYR0ZEZ2tGbGN3V3R1T0IxUEJoWEElM2QmcD1rY29mZmNpYWx3ZWJzaXRl&ntb=1)

**LERMA :** Laboratoire d'Etudes du Rayonnement et de la Matière en Astrophysique et Atmosphères.

**Liaison moléculaire :** interaction attractive entre des atomes permettant la formation des molécules.

**LPMAA :** Laboratoire de Physique Moléculaire pour l'Atmosphère et l'Astrophysique

**LRA :** Laboratoire de RadioAstronomie

**Mbar :** Millibar, le bar étant l'unité de mesure de la pression

**Milieu interstellaire :** matière qui, dans une galaxie, remplit l'espace entre les étoiles et se fond dans le milieu intergalactique environnant.

**Molécule :** particule formée d'atomes et qui représente, pour un corps pur qui en est constitué, la plus petite quantité de matière pouvant exister à l'état libre.

**Photon :** particule qui porte une « énergie lumineuse » élémentaire.

**Planétarium :** dôme présentant une reproduction du ciel avec ses constellations et ses étoiles.

**Planétologie :** étude scientifique des planètes.

**Plasma :** état de la matière, mélange d'ions, d'électrons et de molécules neutres très sensibles à l'action de champs électriques, magnétiques et électromagnétiques.

**POM1 et POM2:** radiomètres solaires sensibles qui effectuent des mesures automatisées périodiques du rayonnement solaire direct.

**Radioastronomie :** branche de l'astronomie qui a pour objet l'étude des corps célestes au moyen de radiofréquences.

**Radiotélescope :** instrument destiné à capter le rayonnement radioélectrique des astres.

**Rayonnement de la Matière :** effet d'un rayonnement sur un atome.

**Spectromètre de Masse (QMS) :** instrument qui permet de détecter et d'identifier des structures moléculaires par mesure de leur masse.

**Spectromètre Infrarouge (IR) :** instrument qui utilise l'interaction entre la lumière infrarouge et la matière.

**Submillimétrique :** de l'ordre du dixième de millimètre.

**Substrat :** substance utilisée comme base sur laquelle on dépose des réactifs pour provoquer une réaction chimique.

**Surfatron :** cavité micro-ondes autour d'un tube en quartz.

**Télédétection :** méthode qui permet d'obtenir des informations sur des objets en recueillant et en analysant des données sans contact direct entre l'instrument utilisé et l'objet analysé.

**THz :** La bande de fréquences térahertz désigne les ondes électromagnétiques s'étendant de 100 GHz (ou 300 GHz) à 30 THz (Ghz: Gigahertz, soit  $10^9$  hertz ; Thz: Térahertz, soit  $10^{12}$ hertz).

**UMR :** Unité mixte de recherche.

**UV :** Ultra Violet.

**VENUS :** (Vers de NoUvelles Synthèses). C'est une machine qui reproduit les conditions du milieu interstellaire (très basse température et très basse pression) dans le but d'observer le comportement des molécules dans l'Univers. Elle est développée depuis 2011.

# <span id="page-22-0"></span>6 - Sitographie

- ➢<https://www.cyu.fr/>
- ➢<https://cylerma.cyu.fr/>
- ➢<https://lerma.obspm.fr/spip.php?rubrique1>
- ➢ [aramis.obspm.fr/~demirm/index.html](http://aramis.obspm.fr/~demirm/index.html)
- ➢<https://www.larousse.fr/>
- ➢<http://wikipedia.org/>